## <span id="page-0-2"></span><span id="page-0-1"></span><span id="page-0-0"></span>Måned

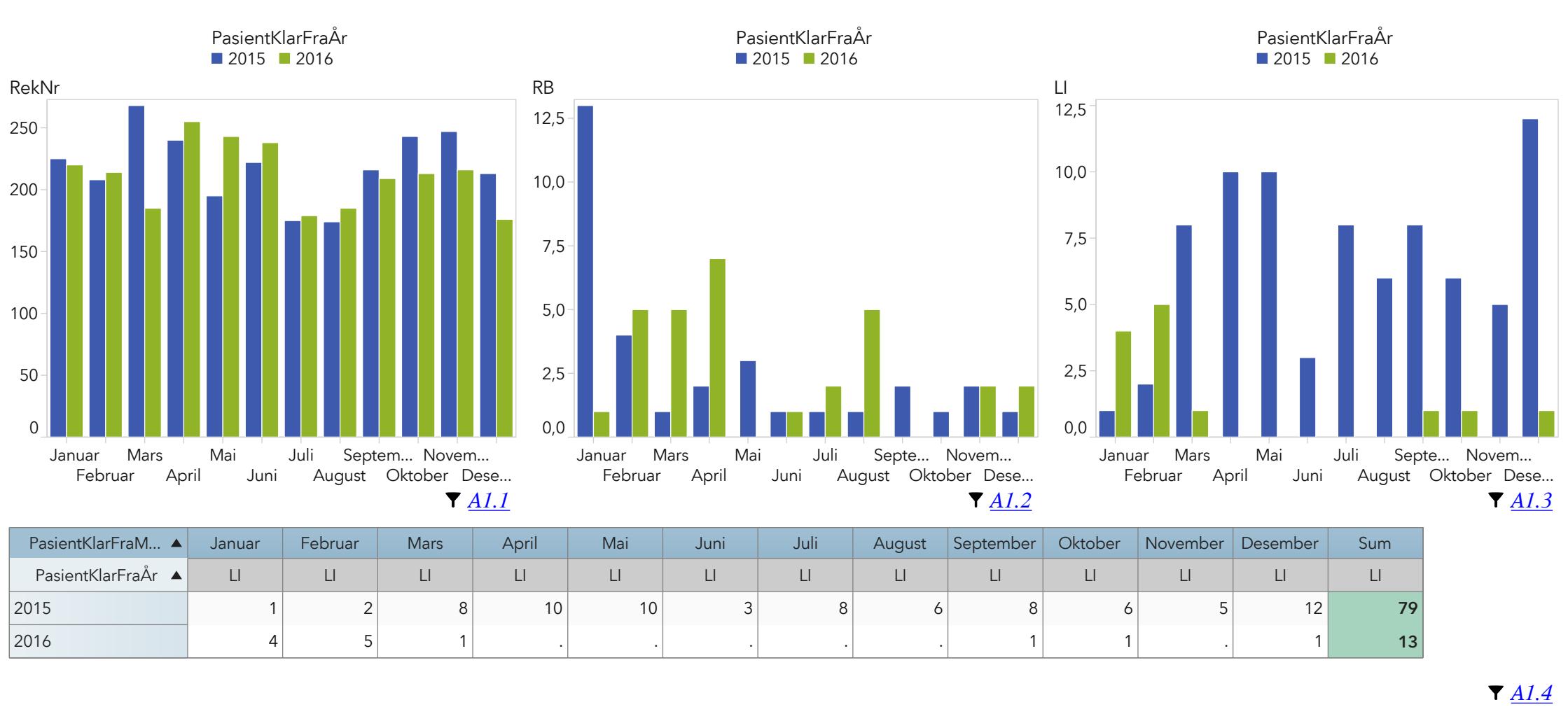

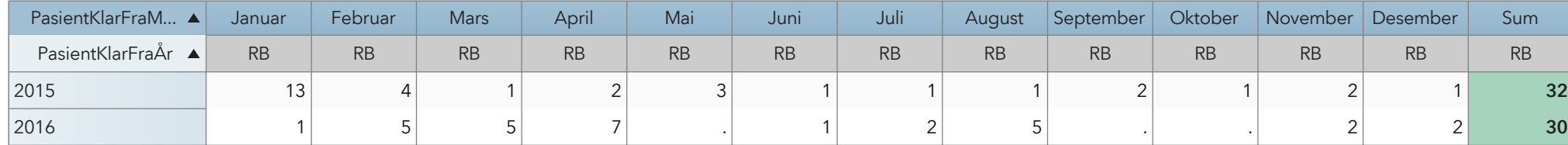

220 225 214 208 185 268 255 240 243 195 238 222 179 175 185 174 209 216 213 243 216 247 176 213 **2 533 2 626** RekNr | RekNr | RekNr | RekNr | RekNr | RekNr | RekNr | RekNr | RekNr | RekNr | RekNr | RekNr | RekNr 2015 2016 PasientKlarFraM… ▲ Januar | Februar | Mars | April | Mai | Juni | Juli | August |Septemb… | Oktober |November |Desember | Sum PasientKlarFraÅr ▲

*[A1.5](#page-1-4)*

<span id="page-1-4"></span><span id="page-1-3"></span><span id="page-1-2"></span><span id="page-1-1"></span><span id="page-1-0"></span>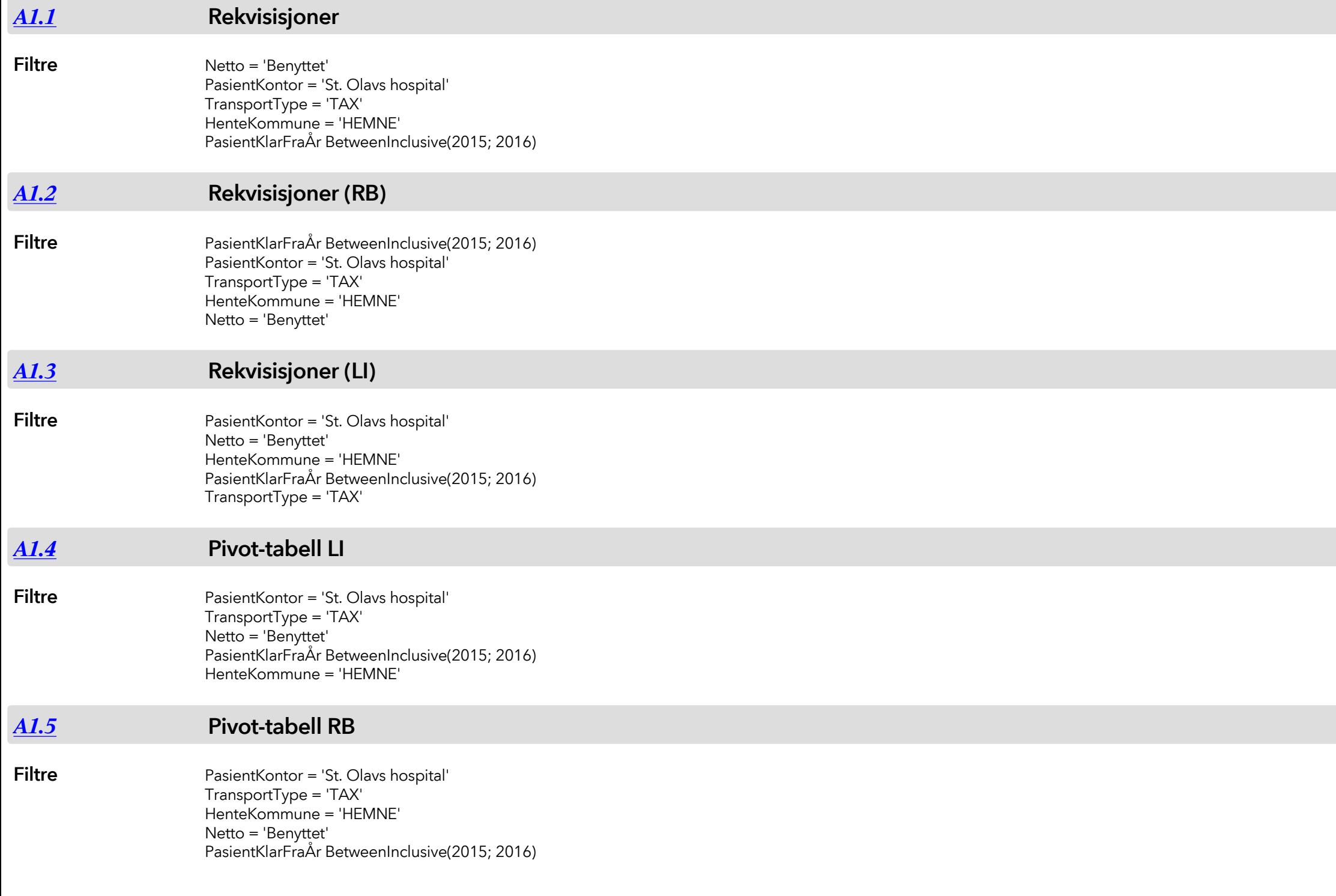

## <span id="page-2-0"></span>*[A1.6](#page-0-2)* **Pivot-tabell**

**Filtre**

Netto = 'Benyttet' TransportType = 'TAX' PasientKontor = 'St. Olavs hospital' PasientKlarFraÅr BetweenInclusive(2015; 2016) HenteKommune = 'HEMNE'